I comme identification des cousins

Chaque année Hérédis et Généatique nous vantent les mérites d'une nouvelle version de leur logiciel de généalogie respectif.

Faut-il acheter les mises-à-jour ? C'est la question que chacun se pose au regard des améliorations apportées et du coût.

Chacun répond à cette question en fonction de ses besoins et de ses moyens. En ce qui me concerne, j'estime qu'il y a deux bonnes raisons de faire ces mises-à-jour :

- le fait qu'au bout de quelques années la maintenance des anciennes versions n'est plus assurée en cas de problème ; ceci laisse cependant de la marge et donc du temps,
- l'intérêt des nouvelles fonctionnalités proposées.

Et justement, cette année la version 2024 de Généatique apporte une vraie révolution au service du généalogiste qui veut organiser une cousinade.

Je m'explique. Ayant à plusieurs reprises organisé des cousinades regroupant 100 à 150 personnes, j'ai dû à chaque fois confectionner des badges individuels pour que chacun puisse savoir quel est son interlocuteur et à quelle branche il appartient. Les deux interlocuteurs peuvent ensuite se repérer sur l'arbre géant affiché dans la salle de réunion, surtout s'il comporte des photos.

Travail long et fastidieux même si Généatique permettait déjà de réaliser pour chacun une liste d'ascendance pratique mais peu conviviale.

Désormais, avec Généatique 2024 la réalisation des badges est automatique pour tous les descendant vivants d'un individu. C'est un progrès extraordinaire et un gain de temps pour l'organisateur de la cousinade.

Mode d'emploi

Choisir l'ancêtre dont on veut réunir les descendants vivants, par exemple l'arrière grand-père (Généatique éliminera d'office les décédés qui ne justifient pas une convocation!!)

Choisir un type d'arbre spécifique mis au point par Généatique à cet effet . Le modèle de type **15-Etiquettes** puis le sous-type **Badge-cousinade**

C'est tout, Généatique fait tout le reste : il génère les étiquettes de tous les descendants. Elles s'affichent à l'écran.

À partir de là, deux solutions s'offrent à vous :

- soit vous imprimez ces étiquette sur une feuille de papier ordinaire ; ces étiquettes tiennent lieu de badge à coller ou accrocher à la veste des participants
- soit vous choisissez de les imprimer sur du papier spécial étiquettes autocollantes à collez sur les badges

C'est aussi simple et aussi rapide que cela !

Moi qui organise des cousinades, je ne regrette pas mon investissement !

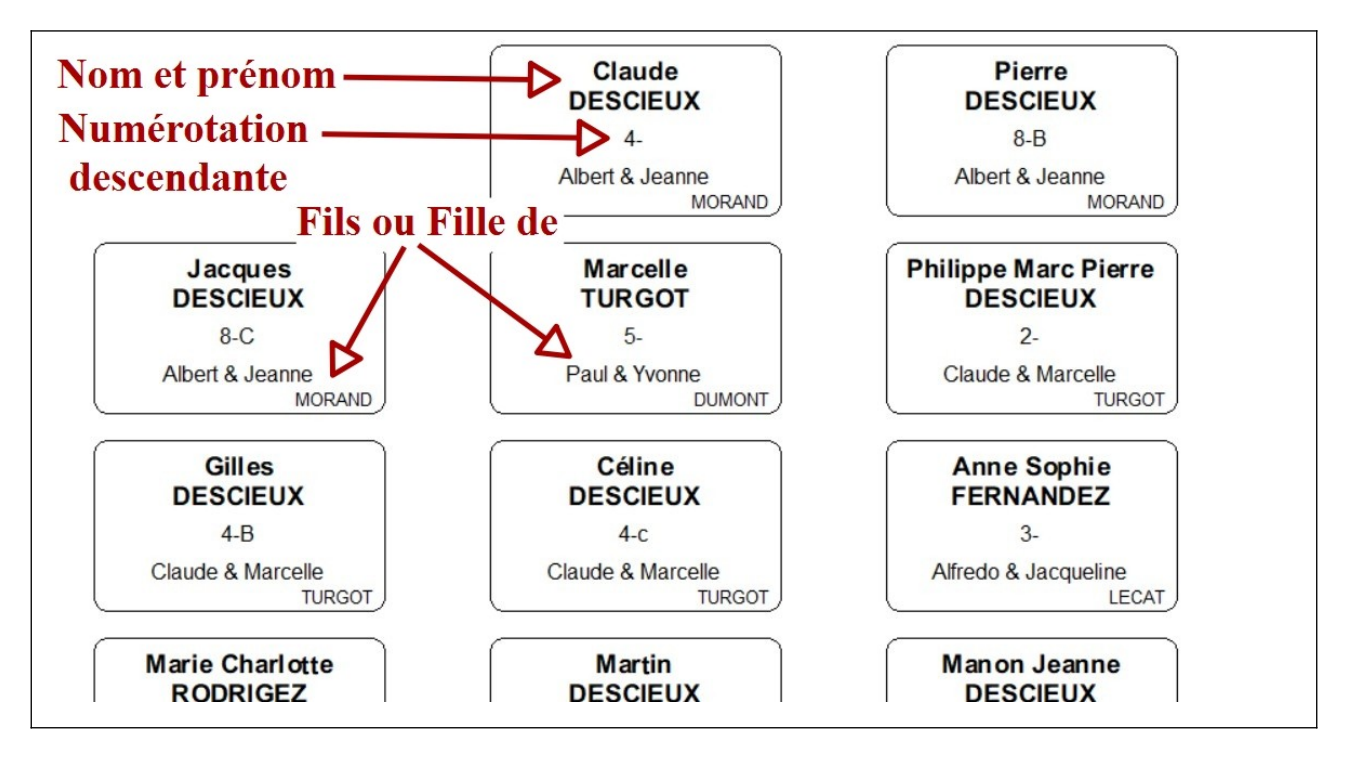

Dans l'exemple ci-dessus réalisé à partir de la généalogie de démonstration fournie par Généatique, ne figurent que les noms, prénoms, n° de descendance et l'identification des parents.

Cependant, Généatique étant totalement paramétrable, il est possible d'ajouter toute information souhaitée : date et lieu de naissance, profession, conjoint de … dans la limite de la place disponible sur le badge évidemment.

Il est aussi possible de changer la couleur des textes en fonction du sexe ou la couleur du fond de badge en fonction de la branche, etc.

Le tout est d'un emploi très facile